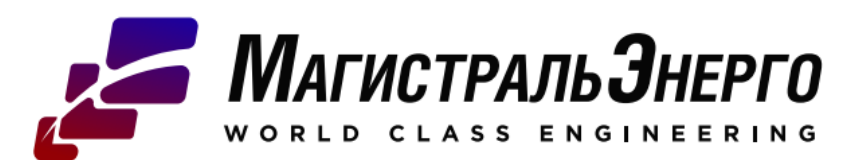

248002, Россия, г.Калуга, ул.Болдина, д.61 оф.201-210 8-800-250-76-57 info@magistrenergo.ru

## 000 «РусЭко» Заказчик –

000 «РусЭко»

no adpecy:

г. Москва, Каширское шоссе, д.61 корп.4

ПРОЕКТНАЯ ДОКУМЕНТАЦИЯ

SCADA Система мониторинга климатики

M3N-028K19.01.00.00

Генеральный директор

. . . . .

loðn. u ðama

нь № подл

Bady, uHD, Nº

Главный инженер проекта

Maubeu C.6.

 $O$ runon $R$ .  $FA$ .

2. Калуга . 2019<sub>2</sub>

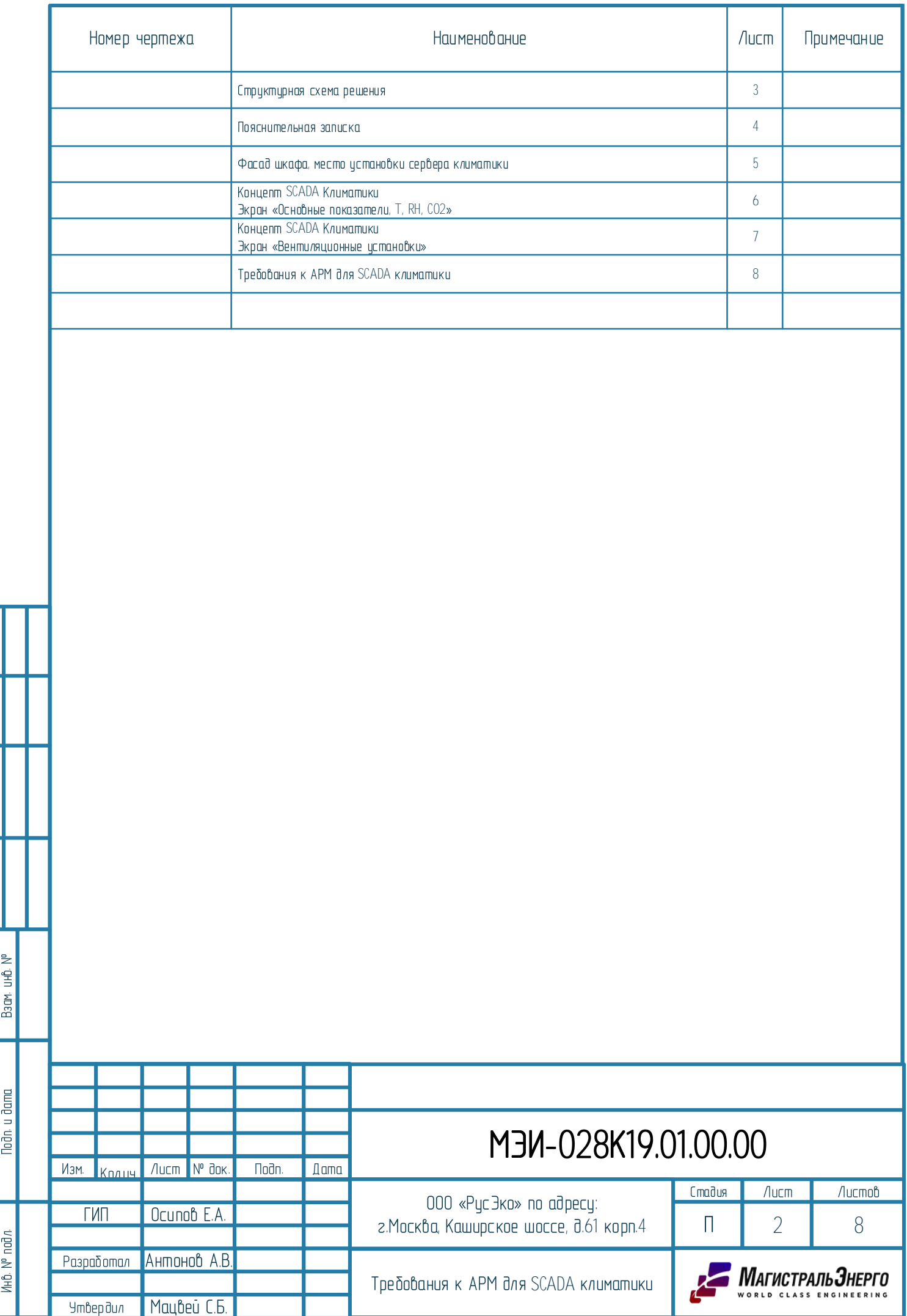

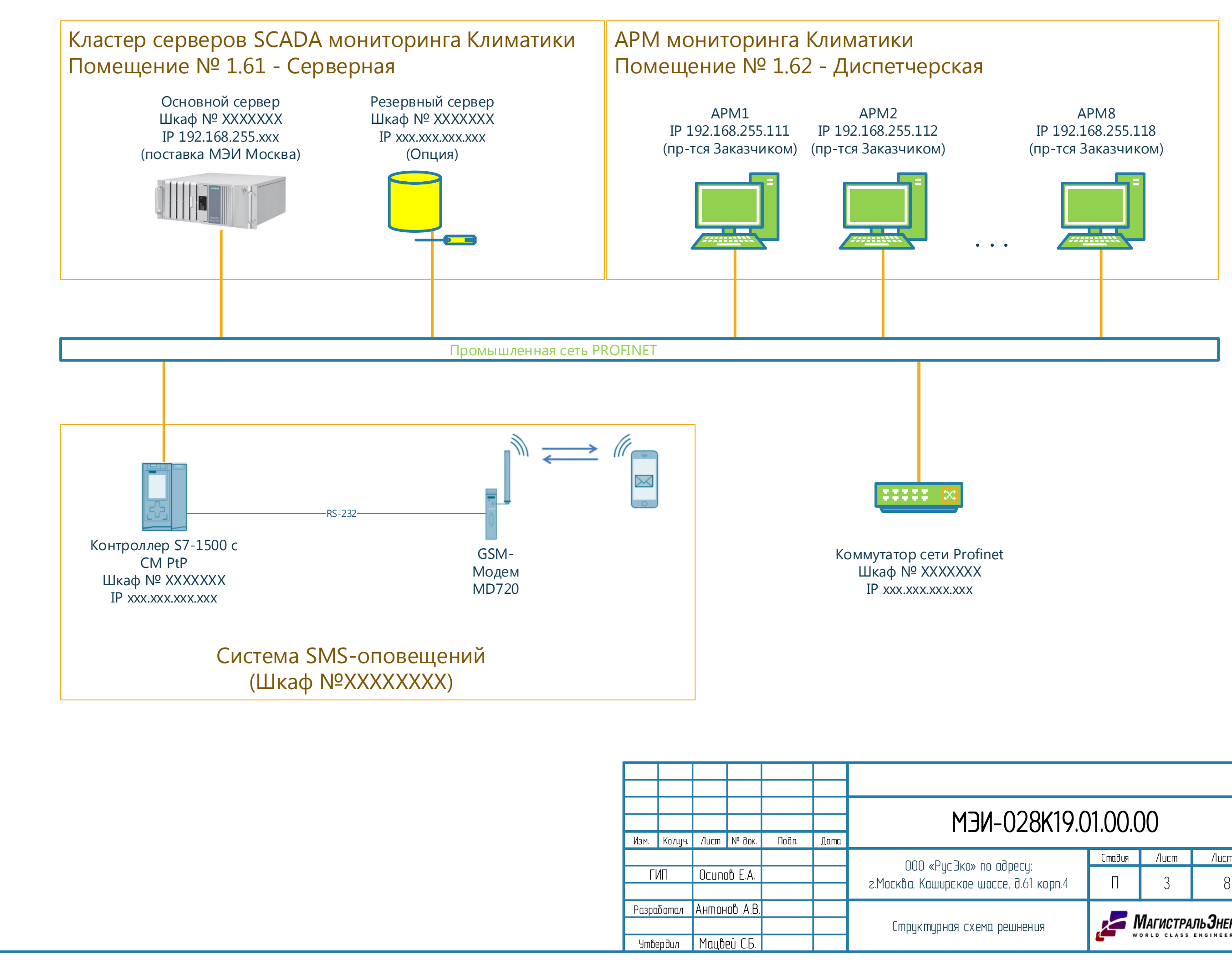

. . . . .

**Nodn.** u dama

Инв. N° подл.

Взам инб. М°

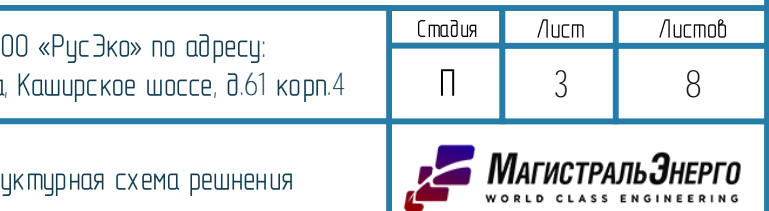

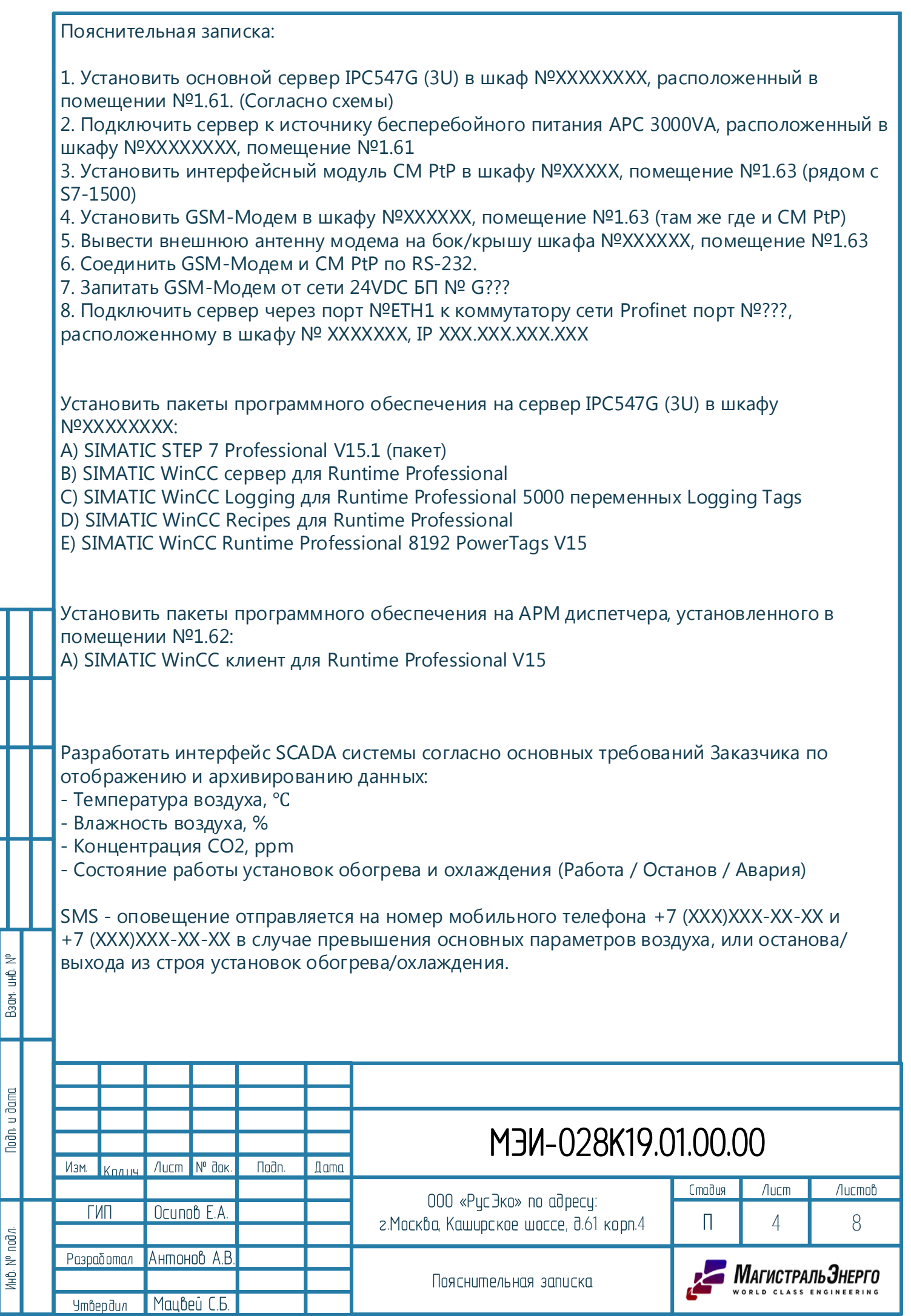

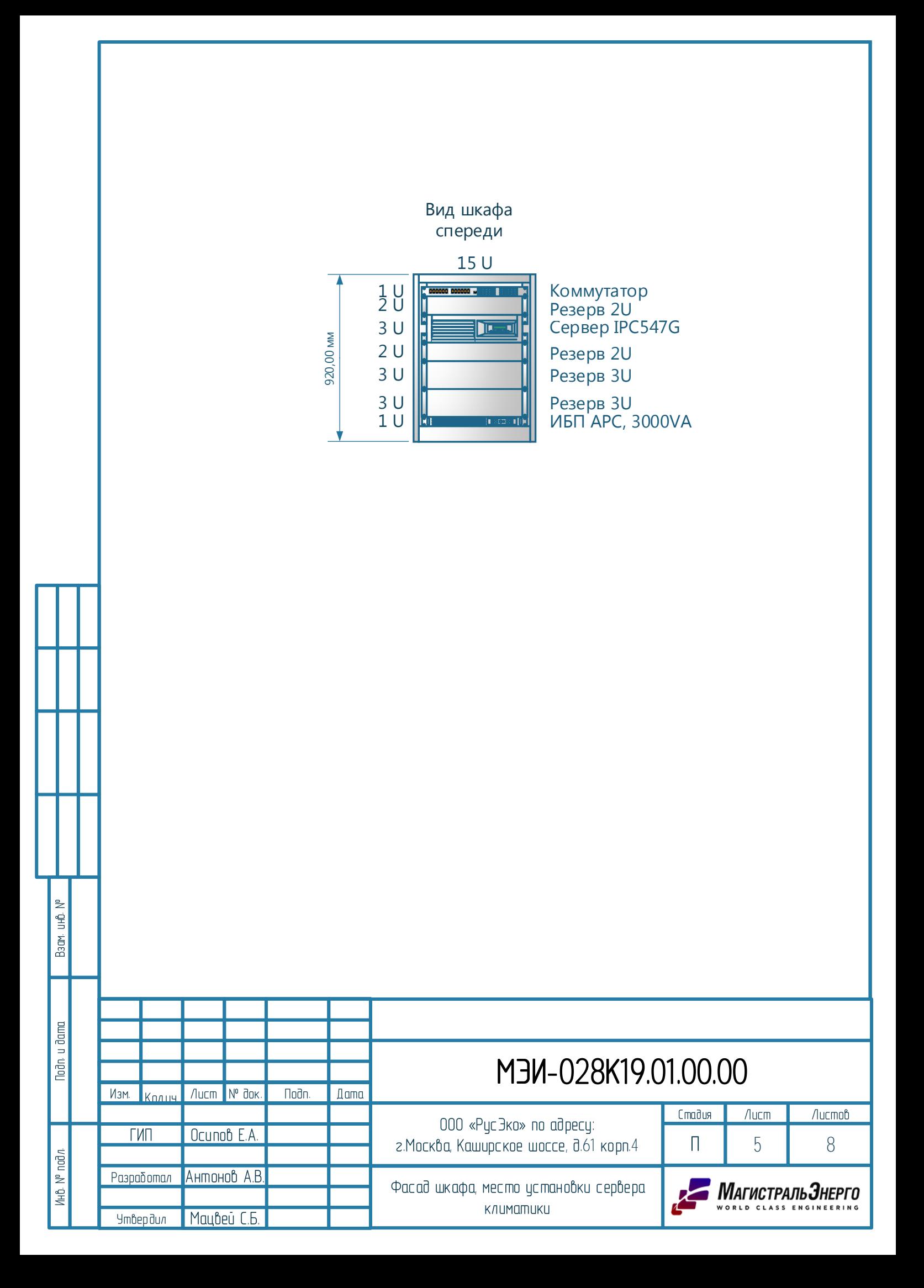

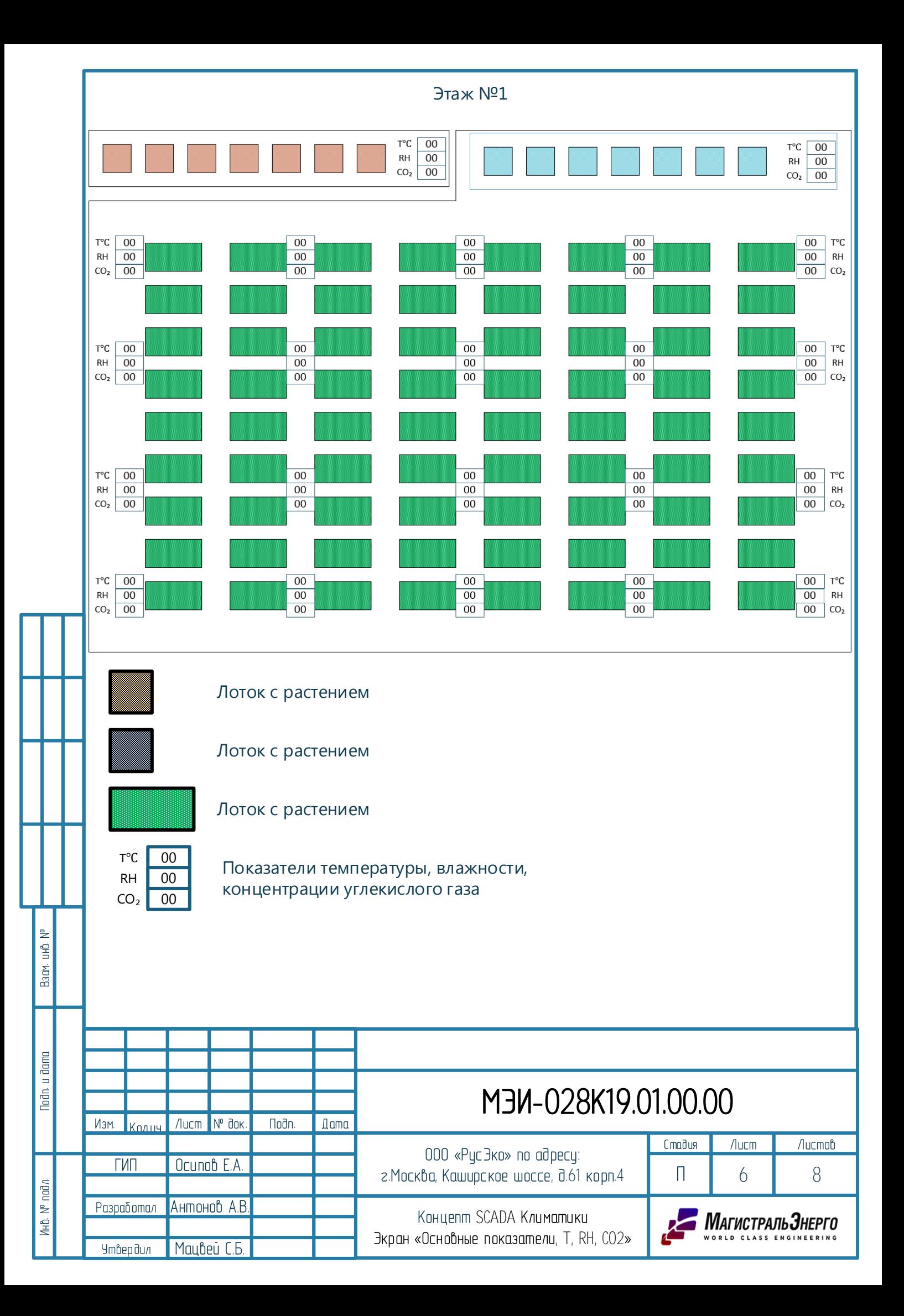

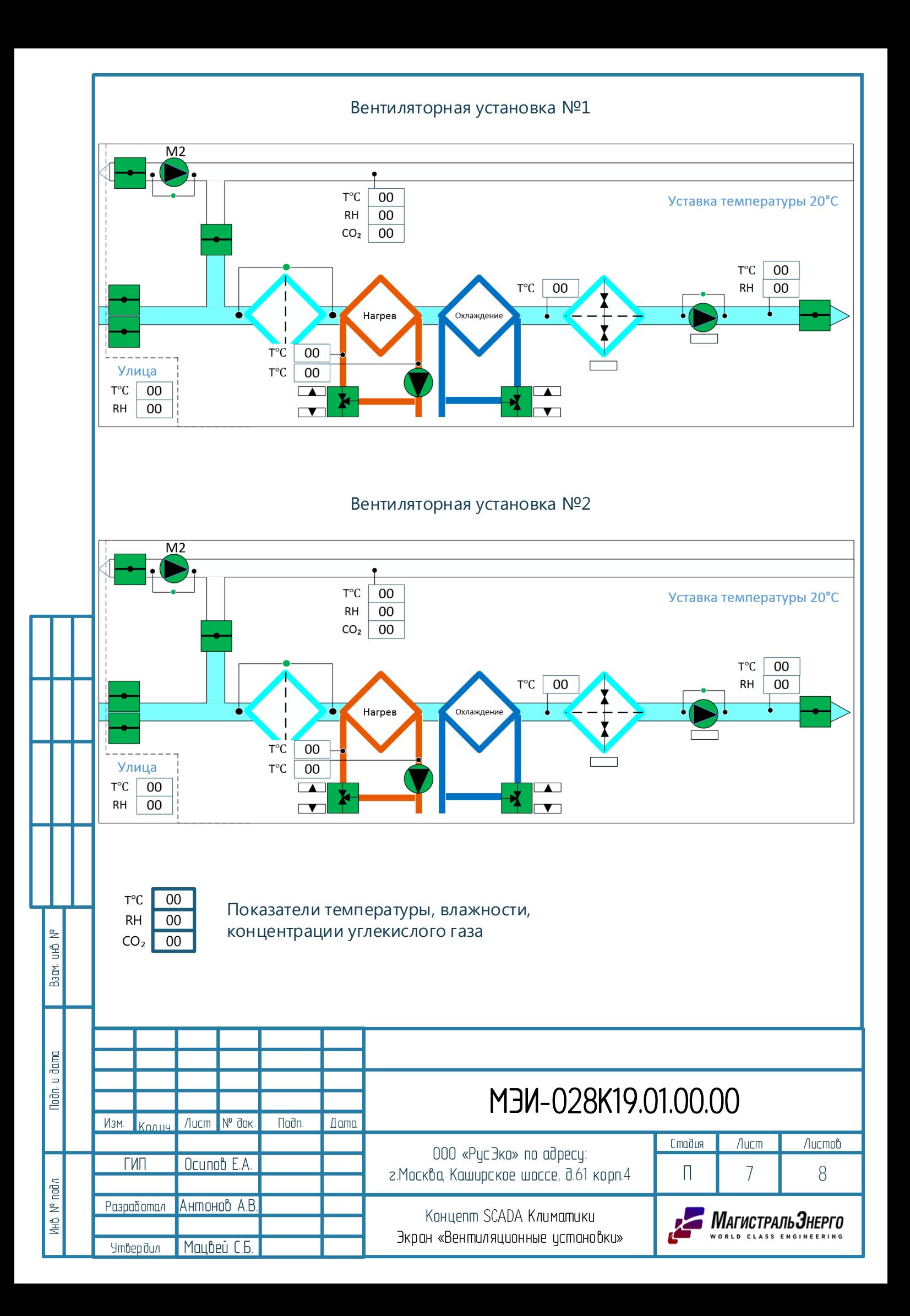

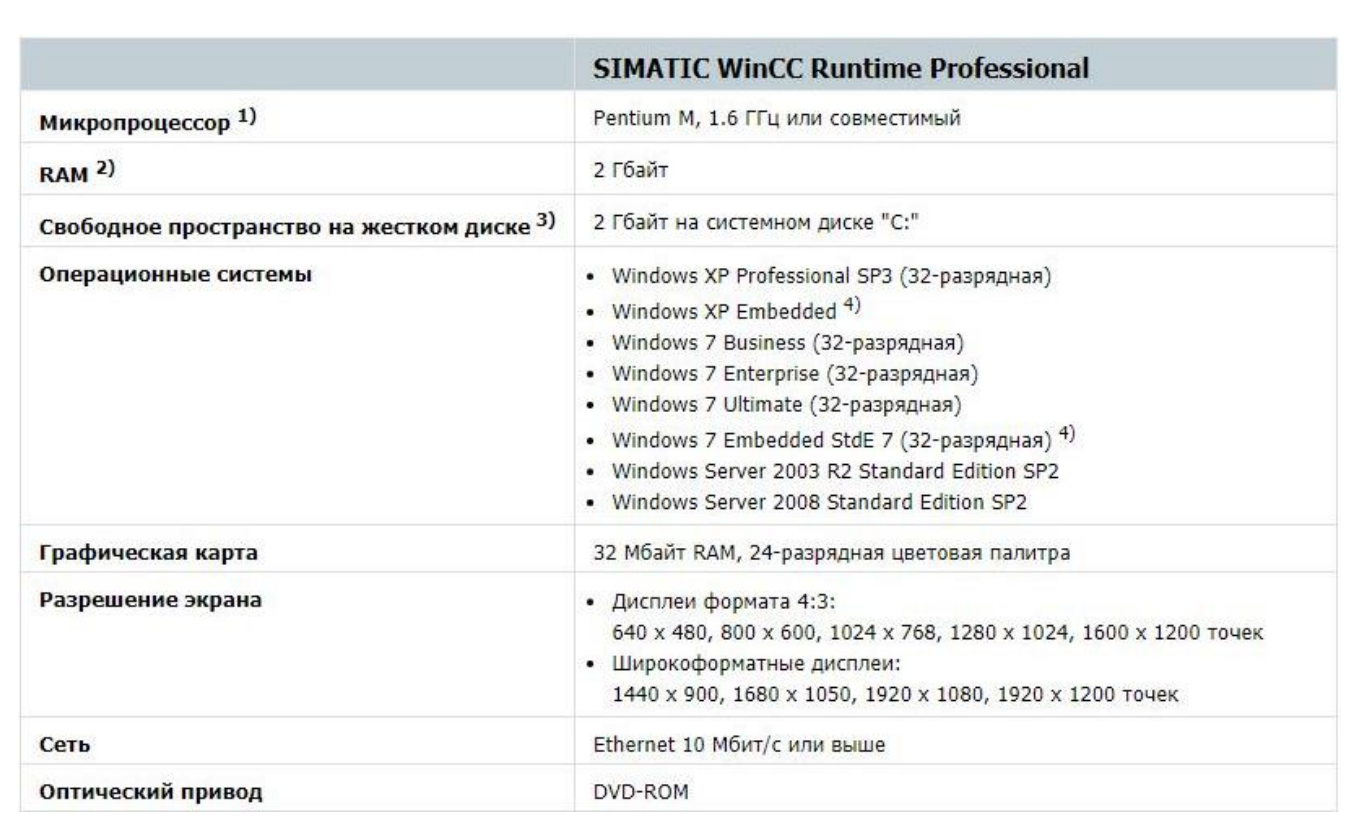

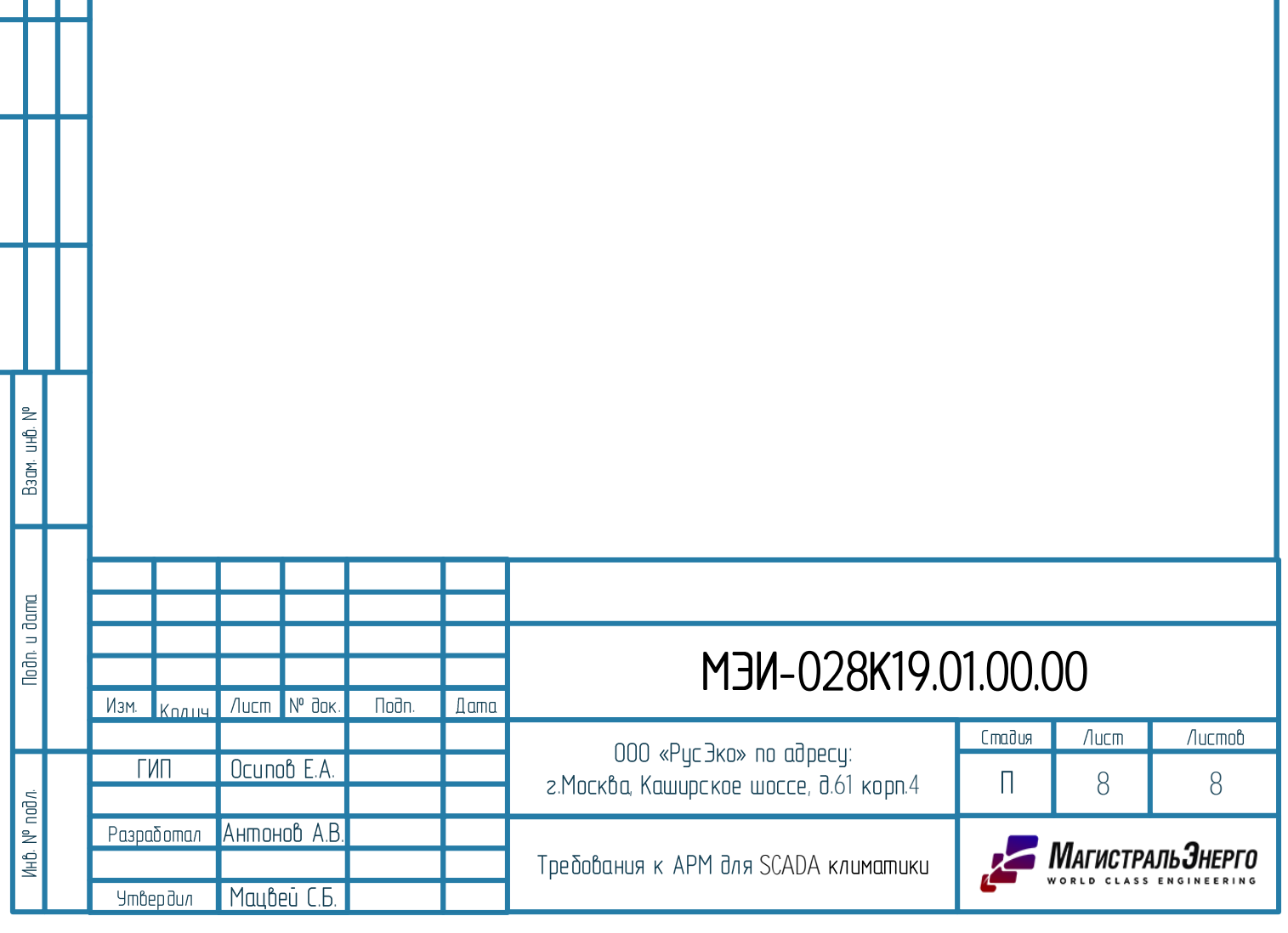